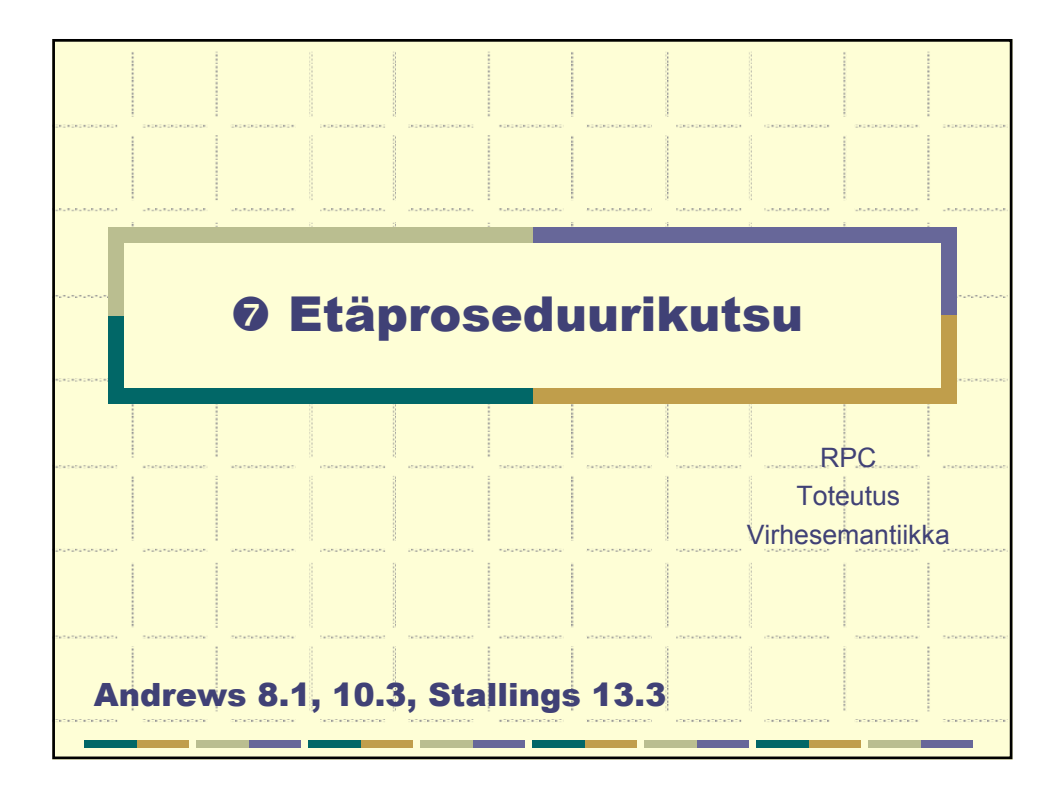

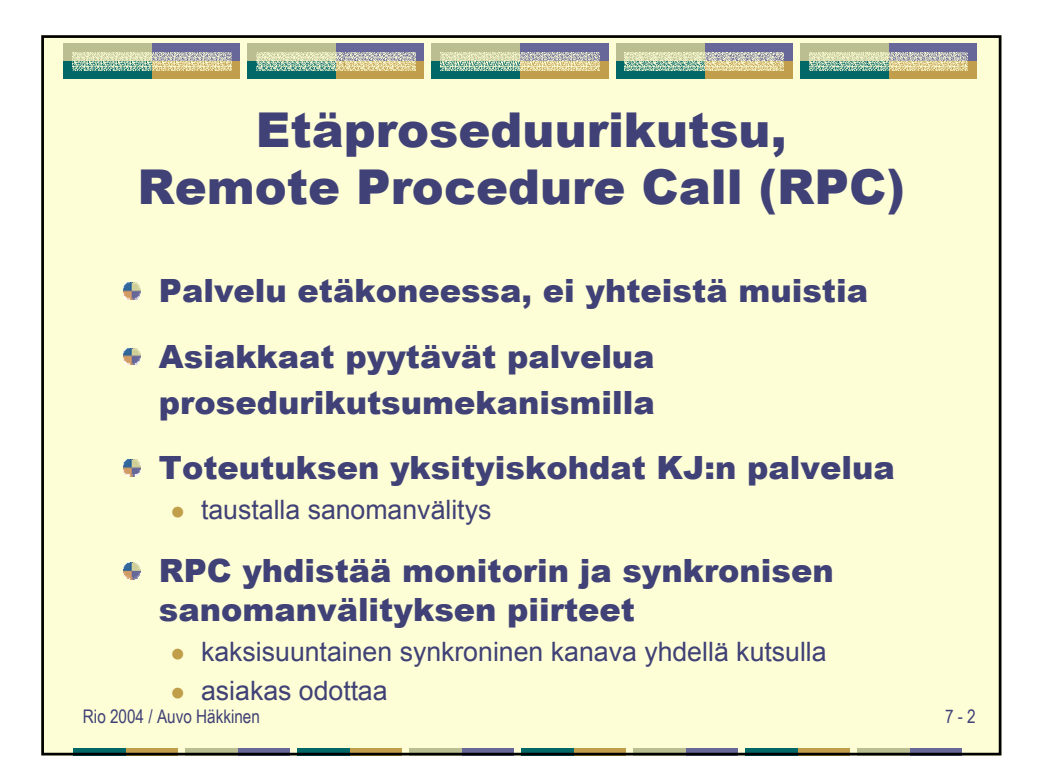

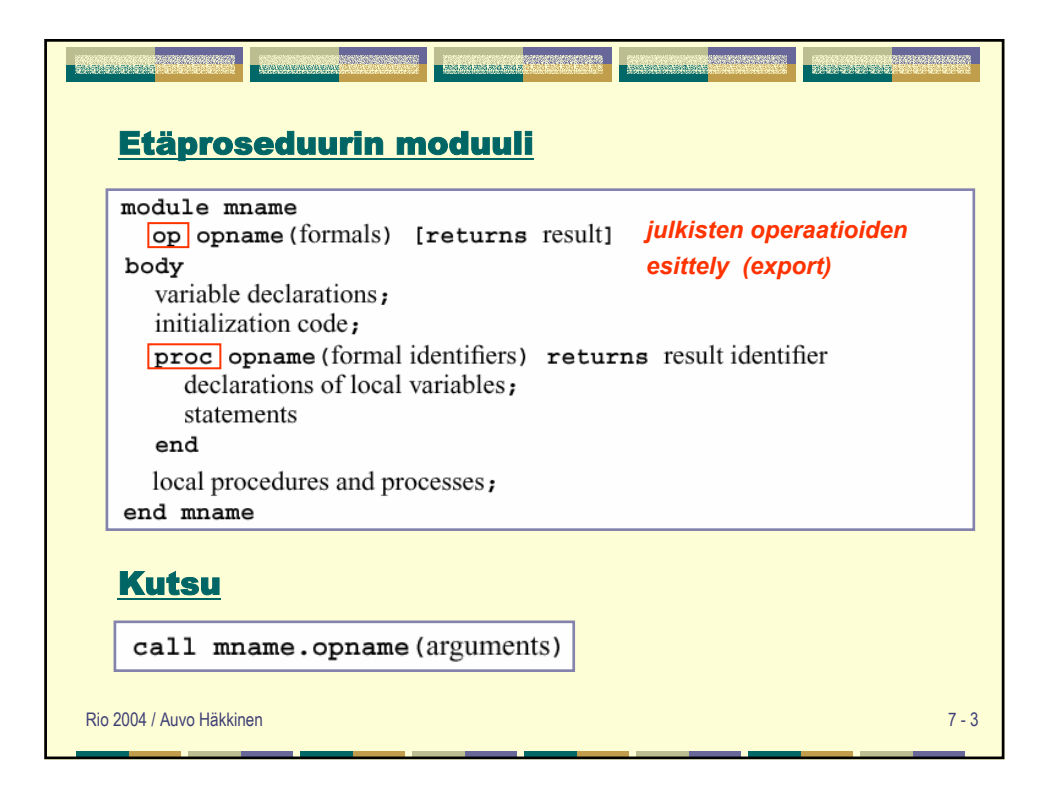

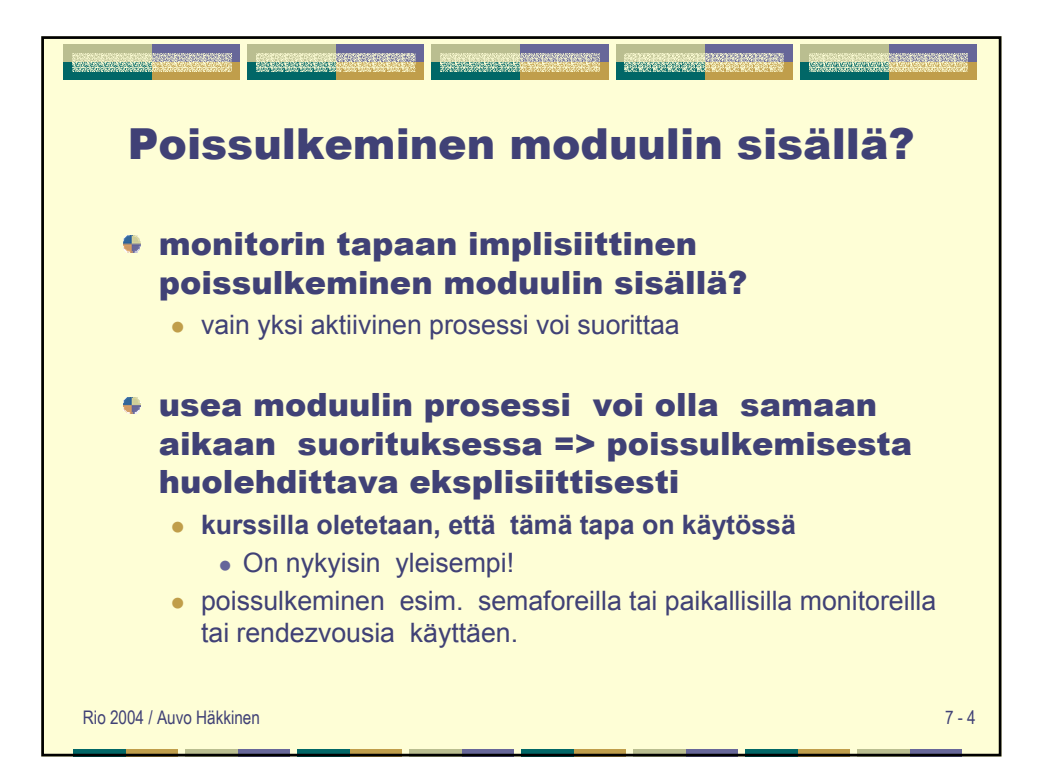

## Aikapalvelin

```
module TimeServer
 op get_time() returns int;
 op delay (int interval);
body
 int tod = 0;
 sem m = 1; # mutex
 sem d[n] = (n] 0); # omat odotussemaforit
 queue of (int waketime, int process_id) napQ;
 proc get time () returns time {
     time = tod;
  }
```
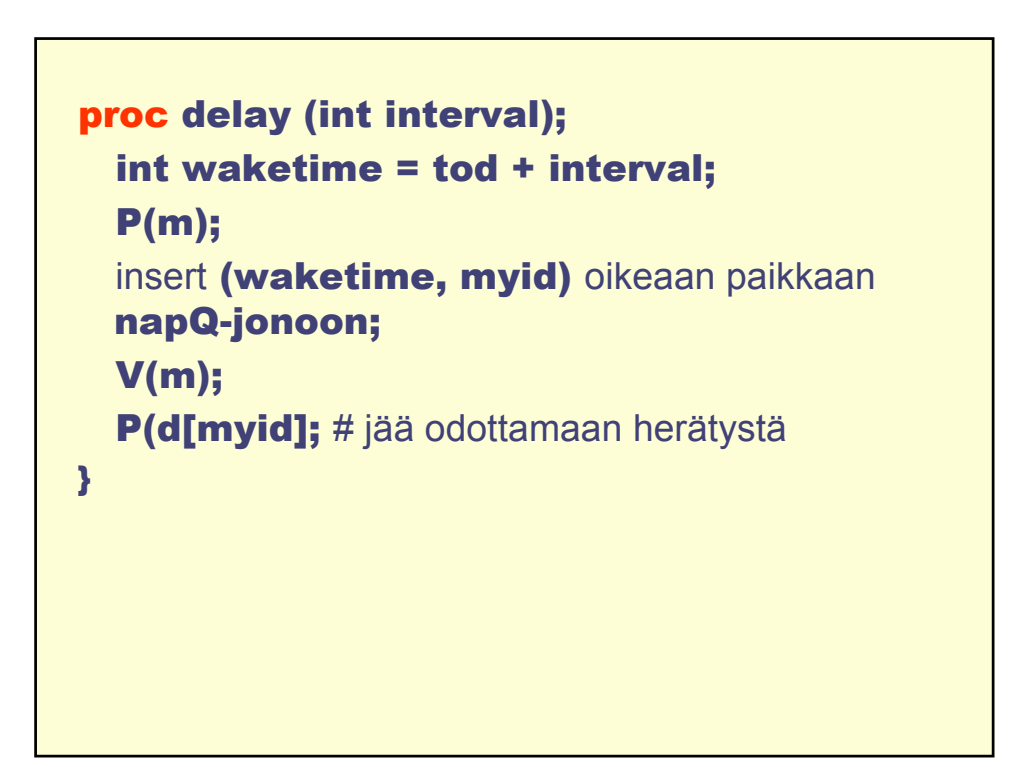

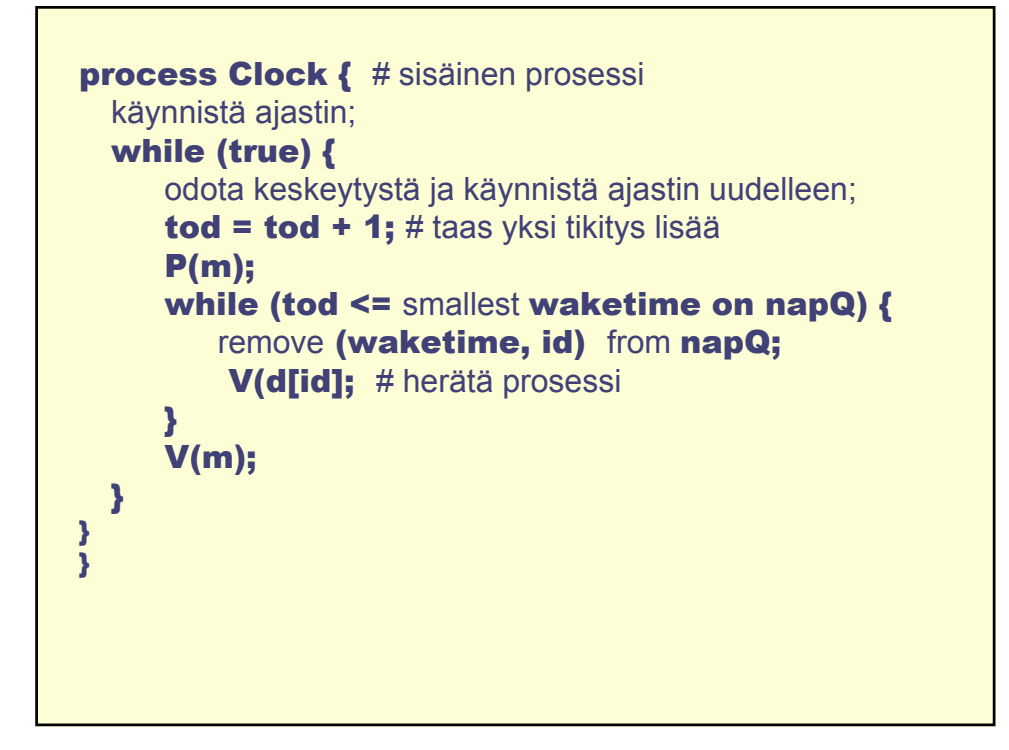

## Aikapalvelumoduuli

```
module TimeServer
  op get_time() returns int; # retrieve time of day
  op delay(int interval);
                                  # delay interval ticks
body
  dy<br>
int tod = 0; # the time of day<br>
sem m = 1; # mutual exclusion<br>
= = 151 (51 0) # mutuate deluxery
                        # mutual exclusion semaphore
  sem d[n] = ( [n] 0); # private delay semaphores
  queue of (int waketime, int process id) napQ;
  ## when m == 1, tod < waketime for delayed processes
  proc get_time() returns time {
    time = tod;<sup>}</sup>
  proc delay(interval) {
                               # assume interval > 0
    int waketime = \text{tod} + interval;
    P(m);insert (waketime, myid) at appropriate place on napQ;
    V(m);
    P(d[myid]); # wait to be awakened
  }
                                                      Andrews Fig. 8.1.
```
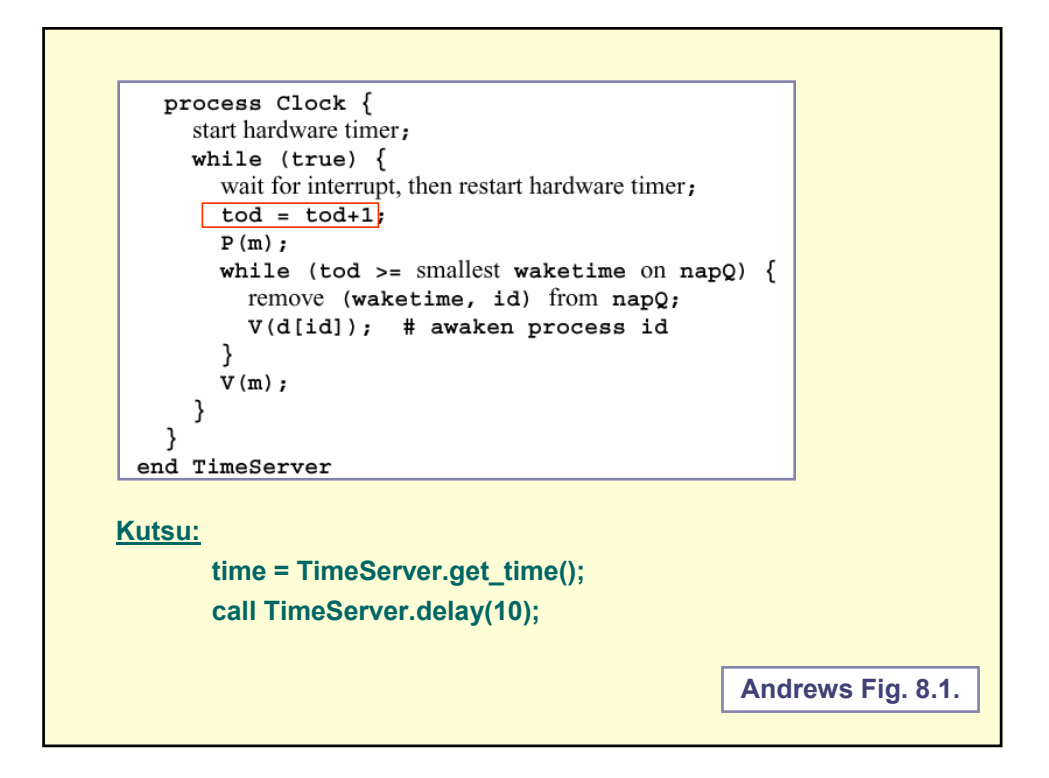

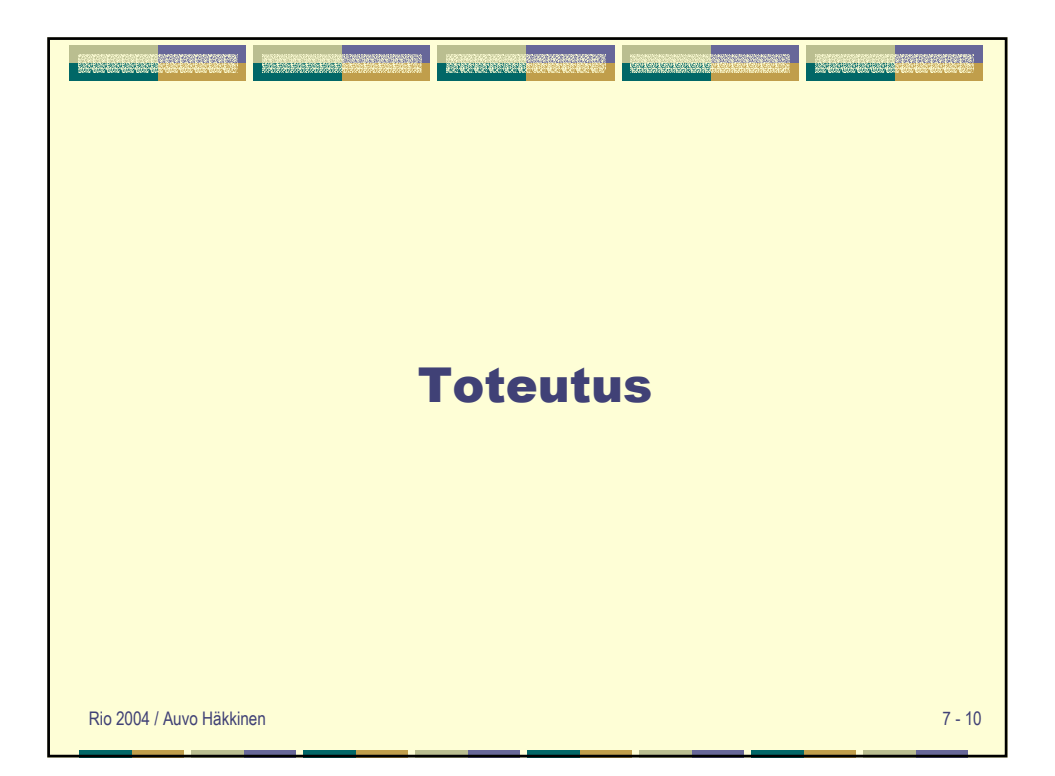

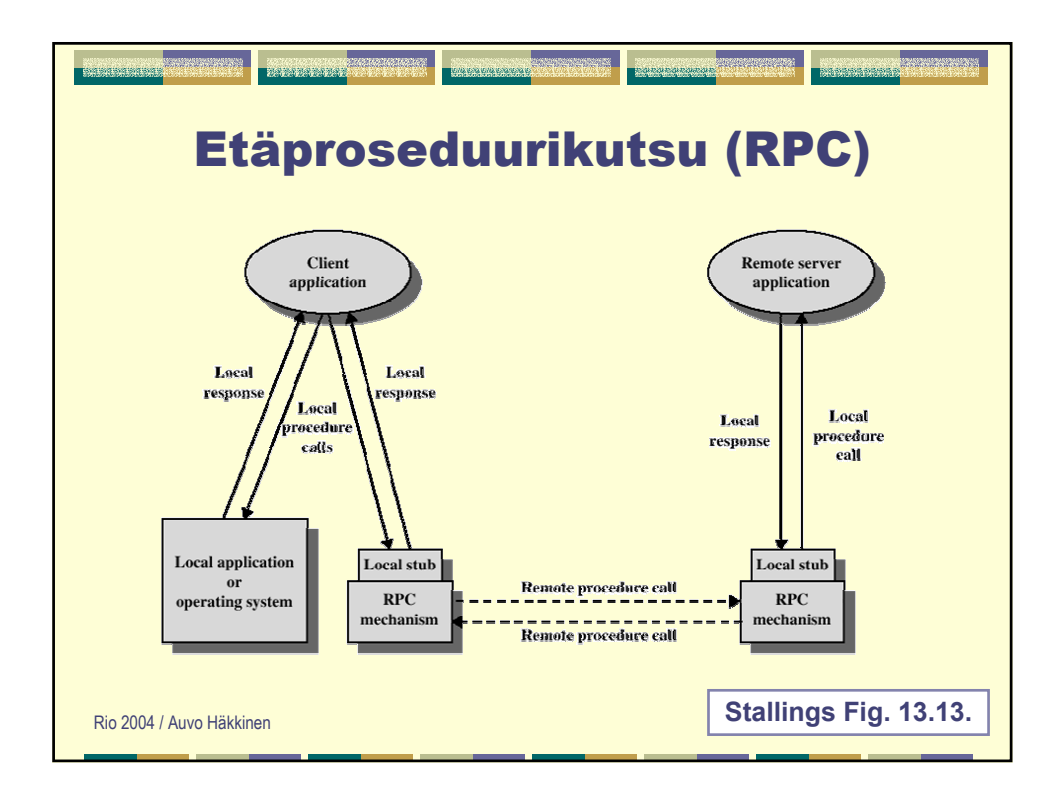

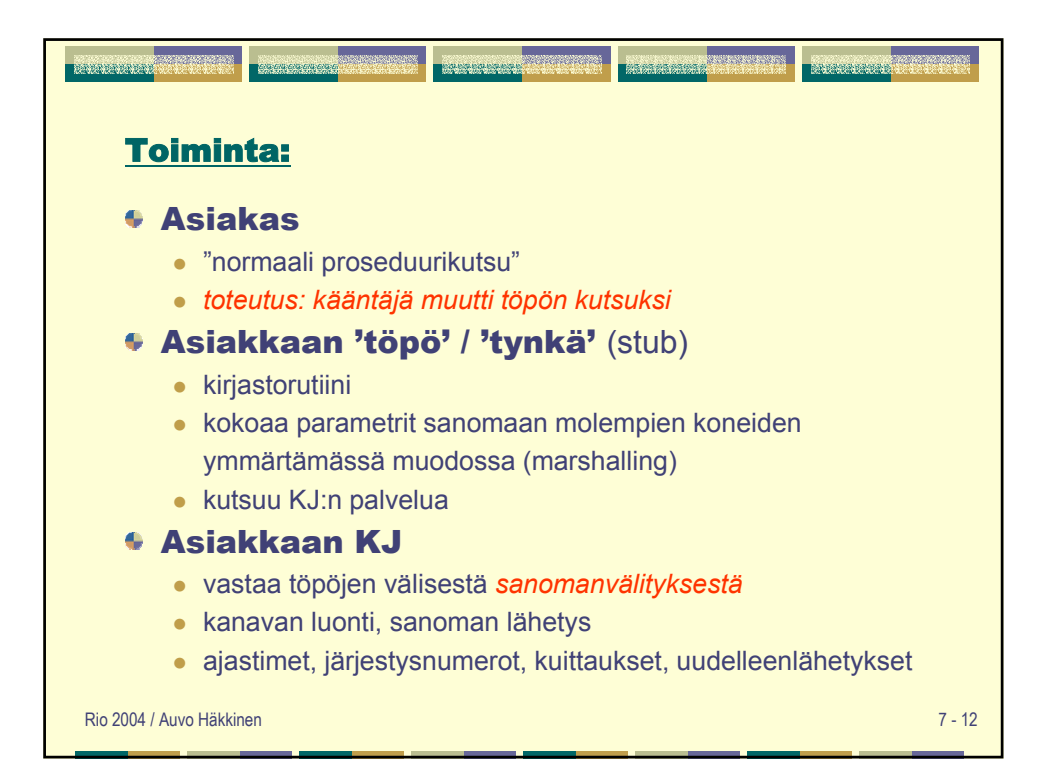

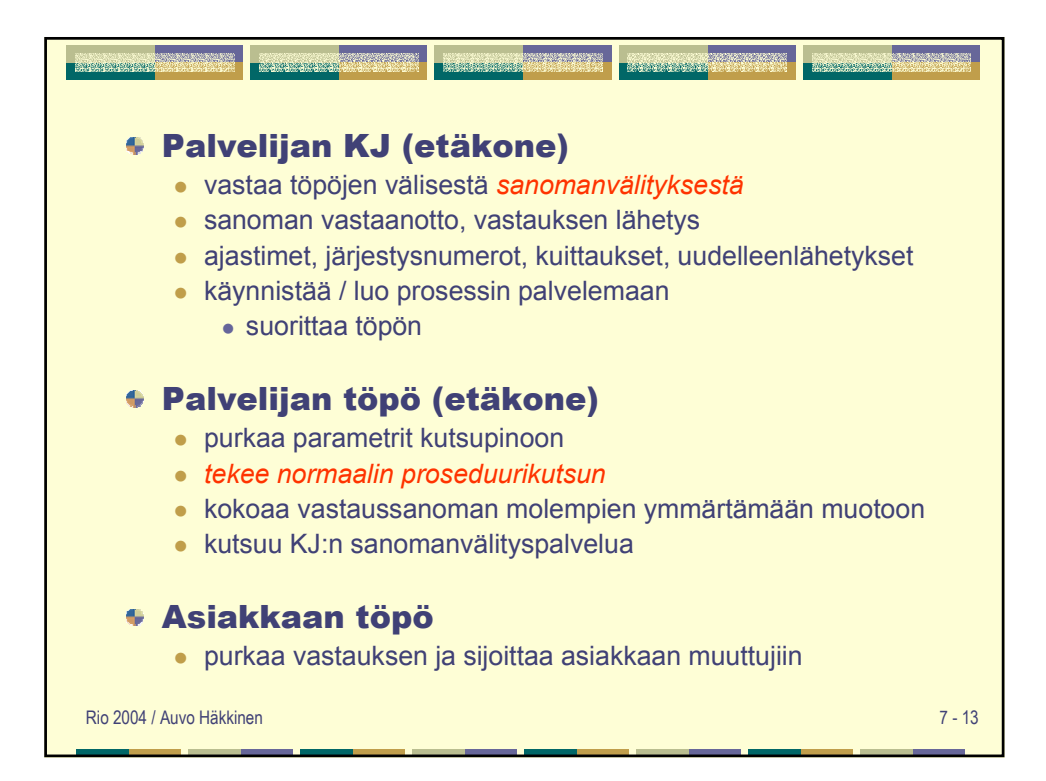

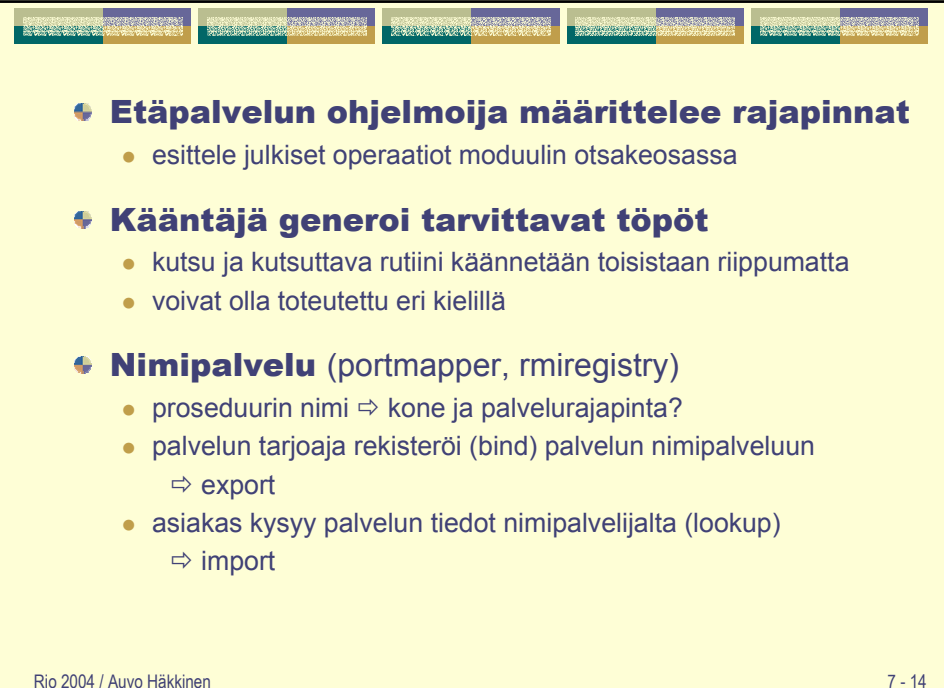

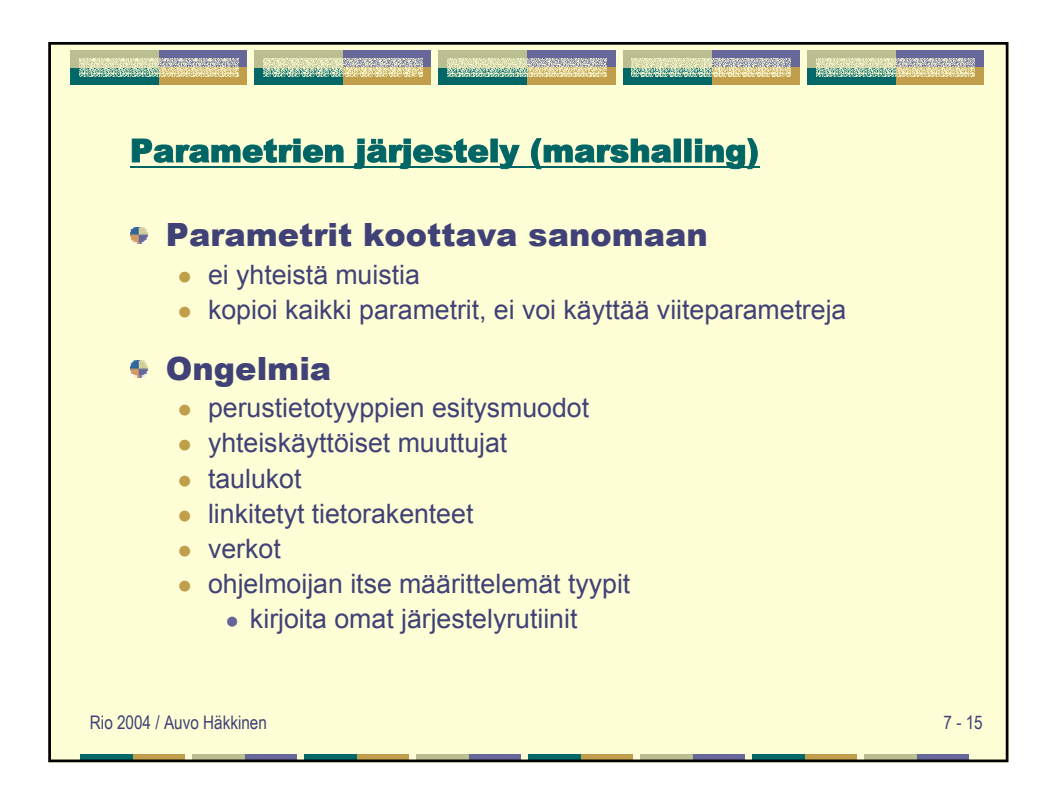

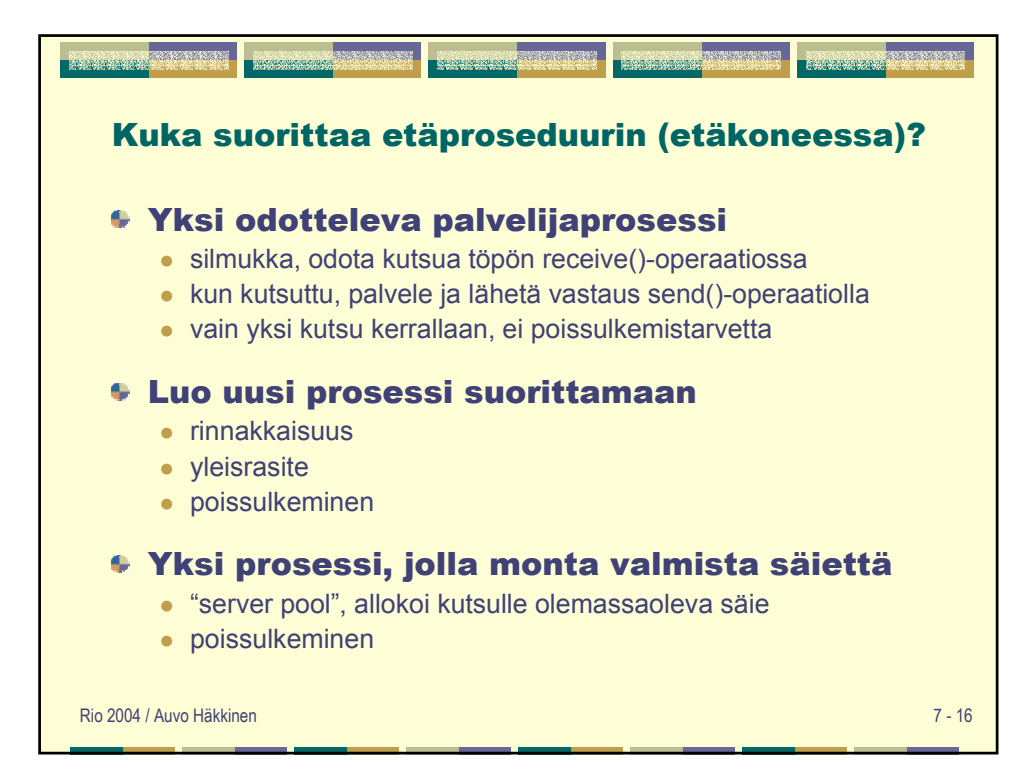

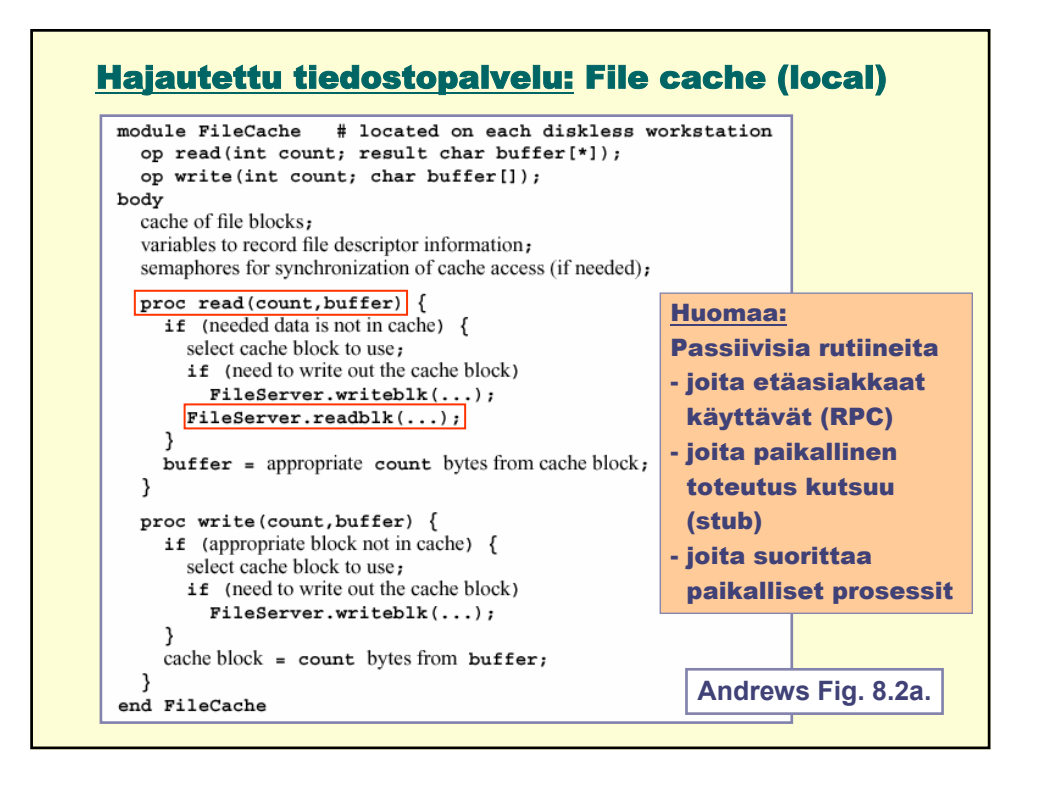

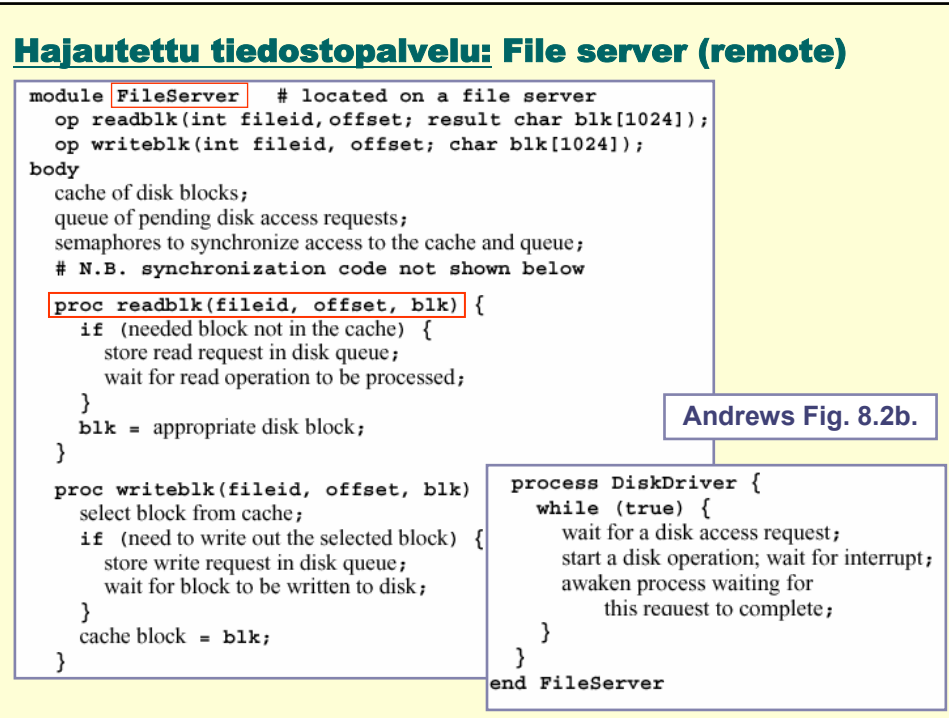

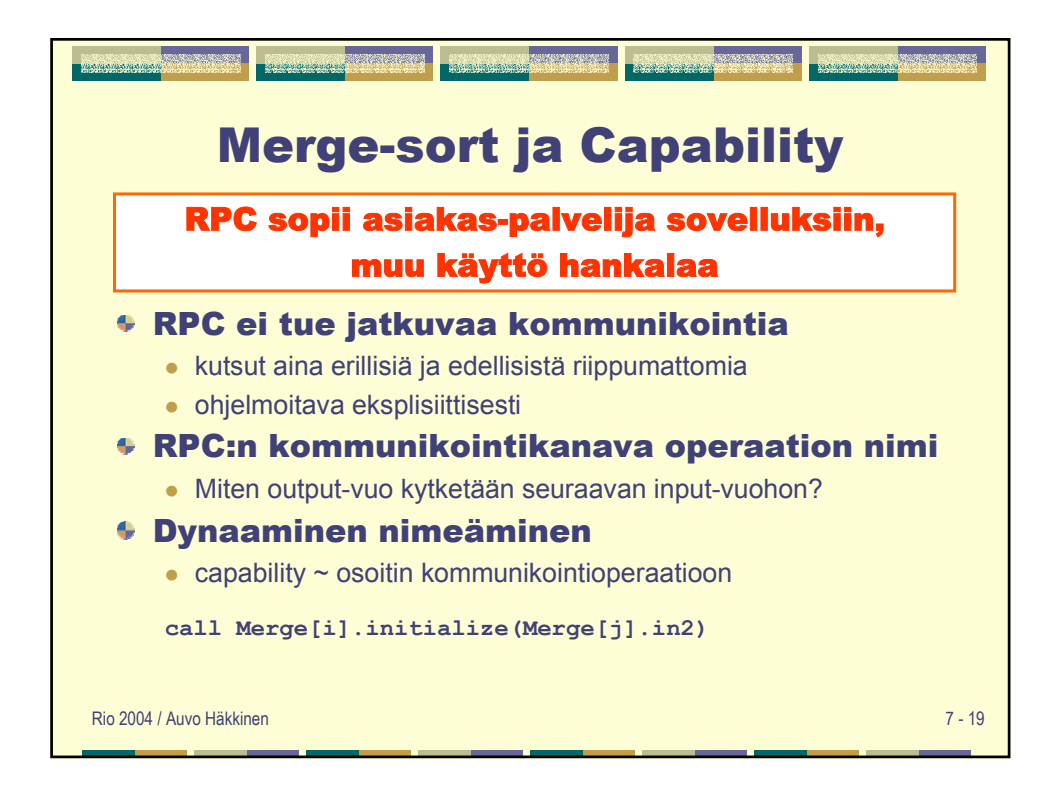

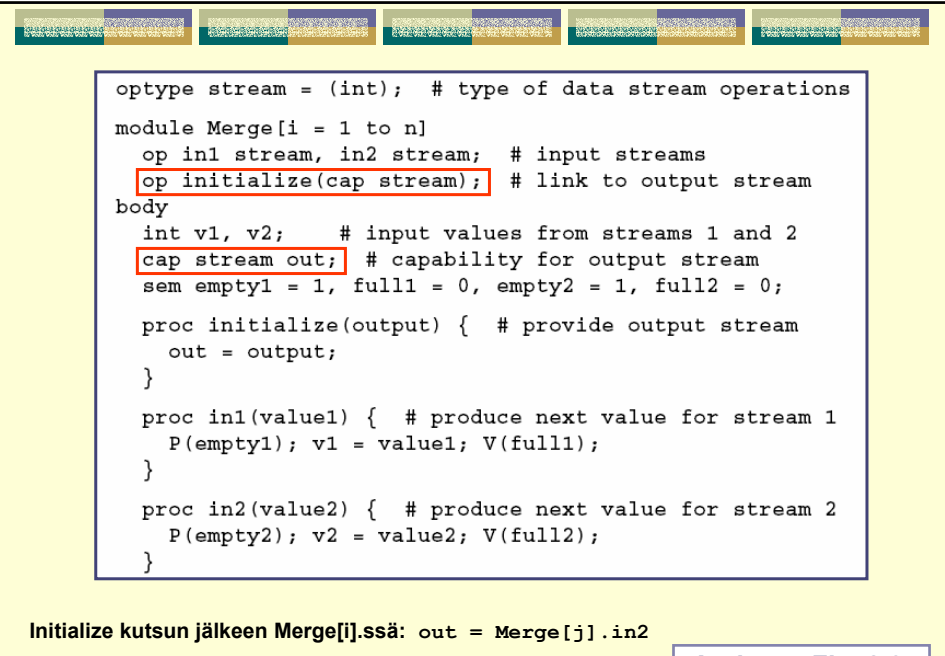

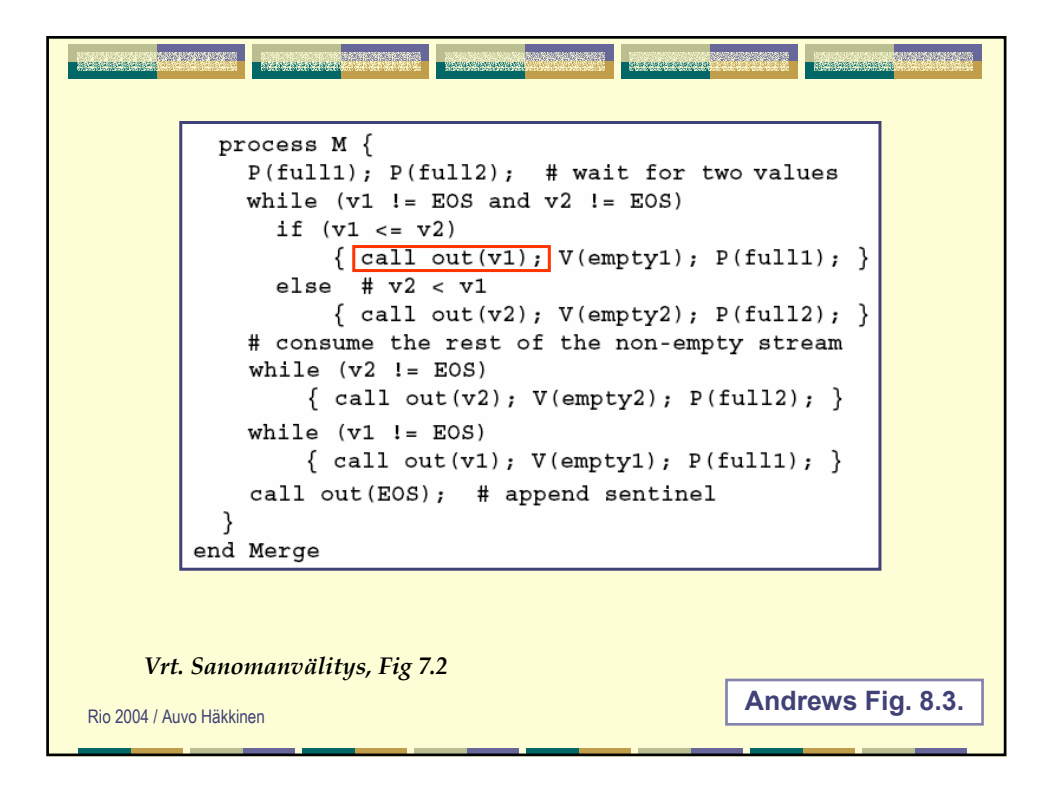

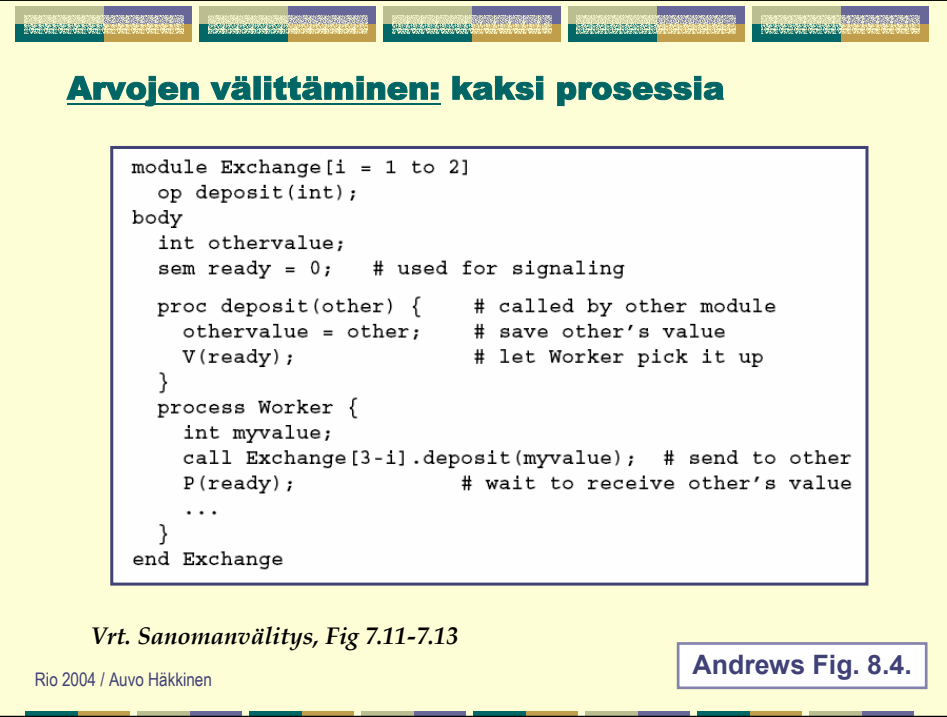

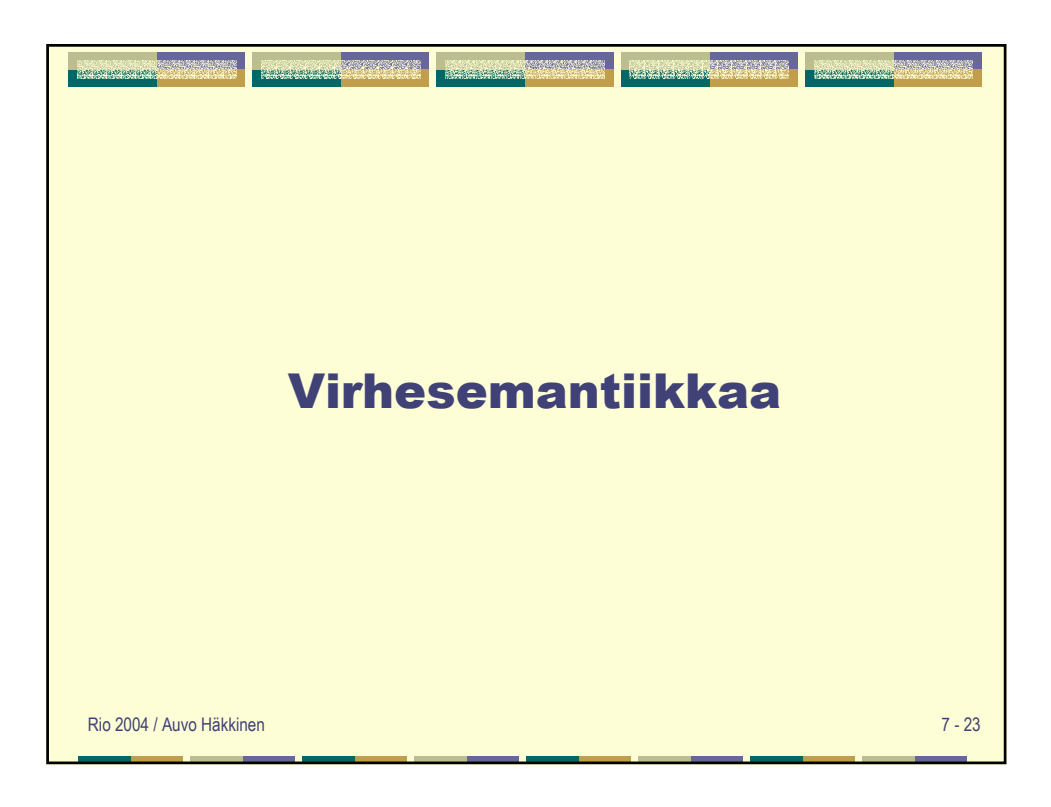

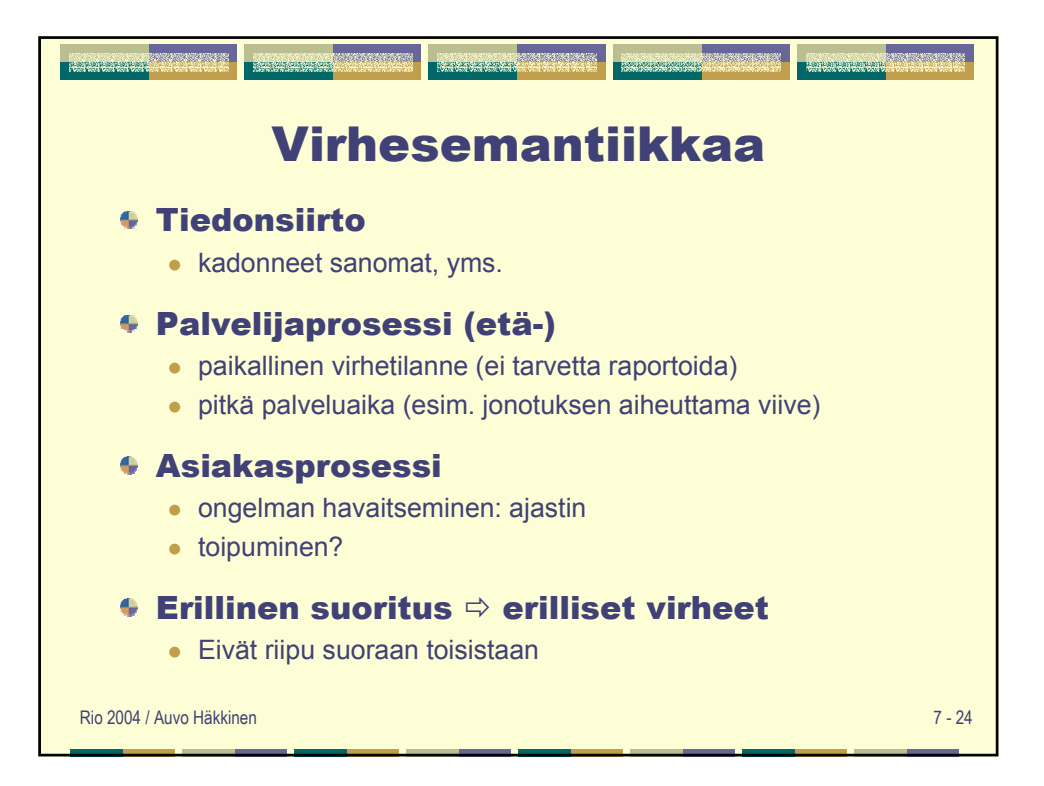

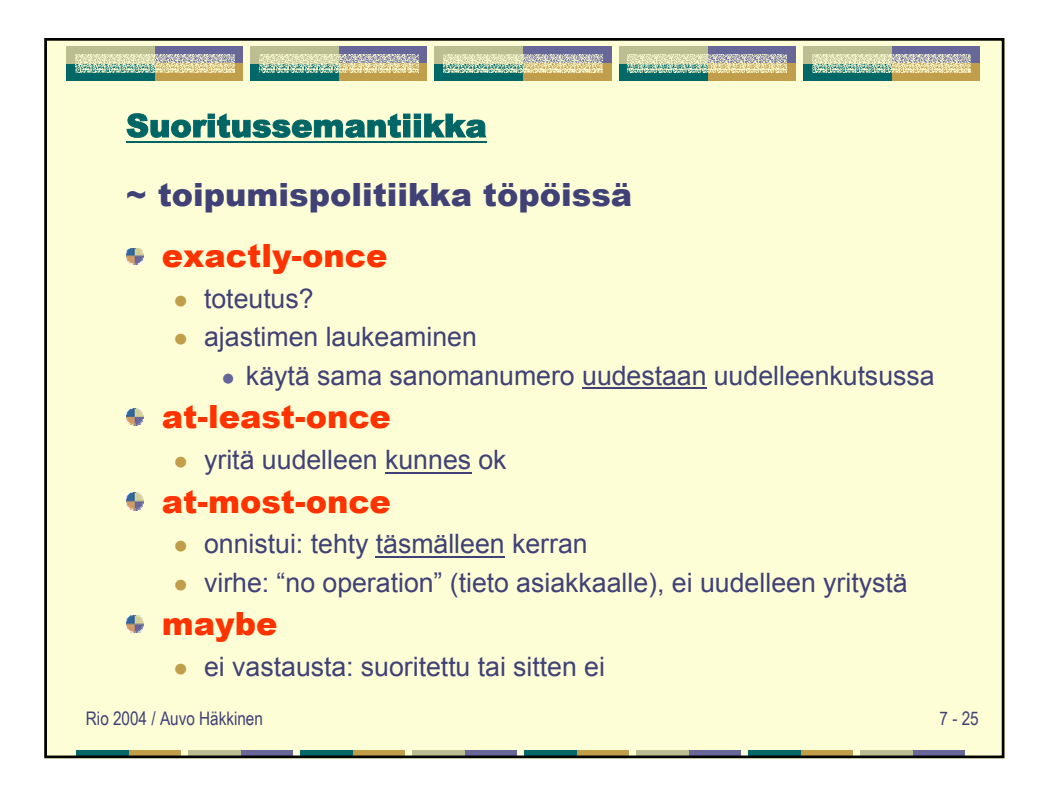

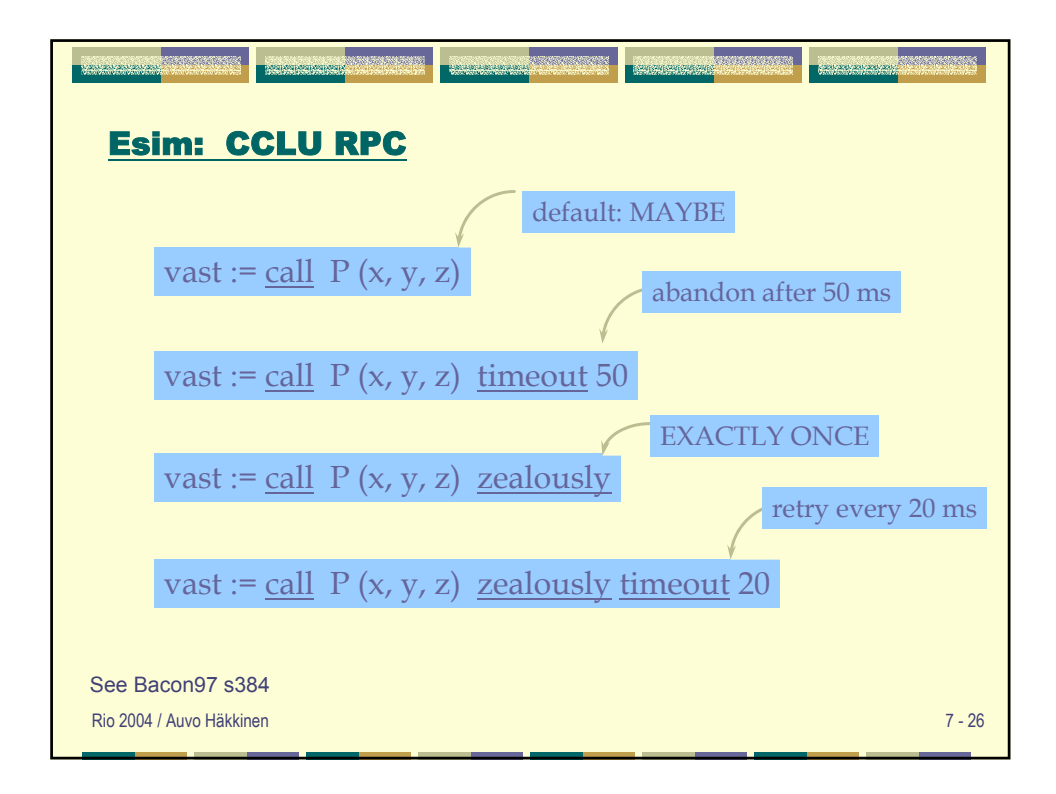

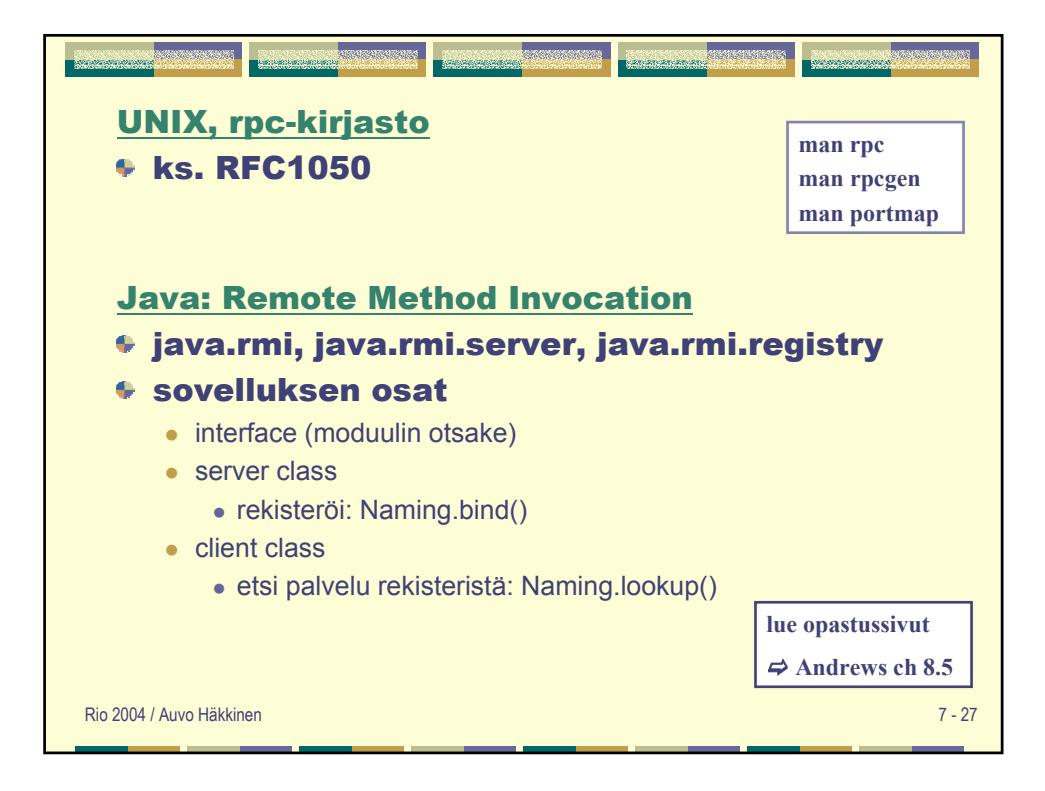

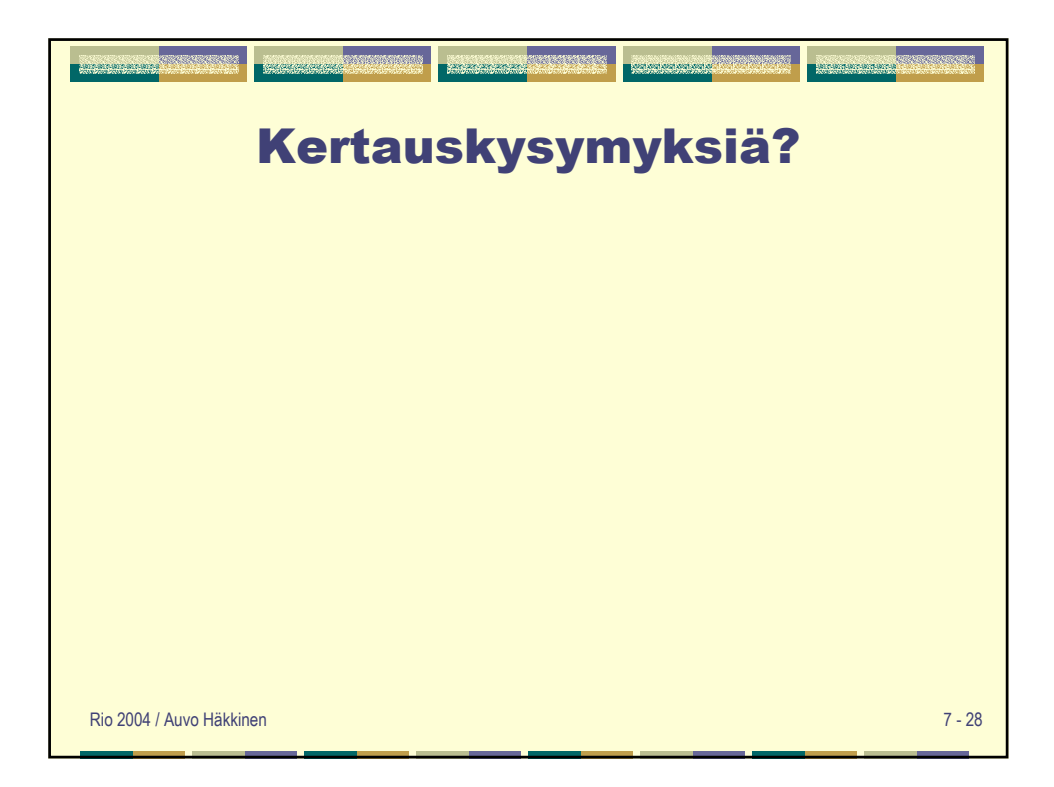